# **Functional Programming & why it's relevant for HEP computing**

**Florine de Geus** [florine.de.geus@cern.ch](mailto:{florine.de.geus@cern.ch}) *15th Inverted CERN School of Computing* 15/04/2024

#### **About me**

Doctoral student @ CERN and University of Twente (NL)

Working on ROOT, **RNTuple** to be exact

Today, I program almost exclusively in **C++**

Programming languages I've used before include Python, **Haskell**, C, Java, Ruby, JavaScript (& more)

## **Why talk about functional programming?**

I like it (but am by no means an expert)

It requires a different (mental) approach to the computing problem at hand

It's becoming more and more relevant in our modern computing landscape  $\rightarrow$  This includes HEP computing!

#### **Lecture outline**

[What is functional programming?](#page-4-0)

[The essentials of functional programming](#page-8-0)

[Functional thinking in the real world](#page-27-0)

[Wrap-up](#page-42-0)

N.B., There will be an opportunity to see what we will discuss today in action during [tomorrow's](https://indico.cern.ch/event/1334738/contributions/5814276/) [exercise session](https://indico.cern.ch/event/1334738/contributions/5814276/)

# <span id="page-4-0"></span>**What is functional programming?**

## **Declarative vs. imperative programming**

#### Functional programming is a **declarative programming paradigm**

A declarative program describes **what** should be computed, rather than **how**

This is the opposite<sup>1</sup> of **imperative** programs (written in e.g. C++ or Python)

 $1$ Many (modern) languages draw inspiration from both paradigms, as we will see today

## **(Pure) functional programming**

A functional program is a **function** which takes an **input** as its arguments and produces an **output**

This function is defined in terms of other functions or **primitives** (e.g., literals)

Purely functional programs have no **side effects**. This means that:

- *•* Data is immutable, the global program state cannot be altered
- *•* The order of execution of independent items is irrelevant

In other words, functional programming separates **data** from **behaviour**

#### **The ingredients that give power to FP**

Besides the absence of side effects, there are 4 more (interrelated) ingredients that make functional programming extremely powerful:

- 1. **Recursion** is considered a first-class citizen, and enables looping over data in a pure manner
- 2. Functions don't have explicit return types, which allows for **partial application**
- 3. Functions themselves are types, which gives rise to **higher-order functions**
- 4. Functions are evaluated **lazily**, which means computation only happens when the result is needed

# <span id="page-8-0"></span>**The essentials of functional programming**

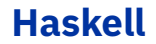

# **XHaskell**

Haskell is a **purely functional** language

It has several implementations, with **GHC** being the most widely used

Programs can be **compiled** or **interpreted** interactively

It is mostly used in **academic** settings, but also has found its way into **industry** applications from (among others) GitHub and Facebook

#### **A Haskell function**

A Haskell function consists of two parts: the **type declaration** and **function definition**

> add **:: Int -> Int -> Int** add  $x y = x + y$

#### **A Haskell function**

A Haskell function consists of two parts: the **type declaration** and **function definition**

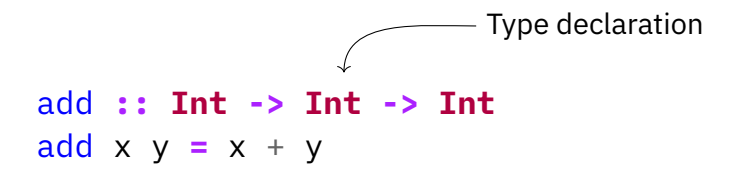

#### **A Haskell function**

A Haskell function consists of two parts: the **type declaration** and **function definition**

add **:: Int -> Int -> Int** add  $x \ y = x + y$ Type declaration Function definition

#### **Recursion**

**Recursive functions** are functions are defined in terms of themselves

For example, we can compute *n*! recursively as follows:

**factorial** 
$$
n = \begin{cases} 1 & \text{if } n = 0 \\ n \cdot \text{factorial } (n-1) & \text{otherwise} \end{cases}
$$

e.g., **factorial**  $3 = 3 \cdot$  **factorial**  $(2 \cdot$  **factorial**  $(1 \cdot$  **factorial**  $(0)$ ) = 6

A recursive function must have one or more **base cases** to prevent infinite loops!

#### **Recursion**

**Recursive functions** are functions are defined in terms of themselves

For example, we can compute *n*! recursively as follows:

**factorial** 
$$
n = \begin{cases} 1 & \text{if } n = 0 \\ n \cdot \text{factorial } (n-1) & \text{otherwise} \end{cases}
$$

e.g., **factorial**  $3 = 3 \cdot$  **factorial**  $(2 \cdot$  **factorial**  $(1 \cdot$  **factorial**  $(0)$ ) = 6

A recursive function must have one or more **base cases** to prevent infinite loops!

The Haskell implementation of **factorial** is left as an exercise to the reader ;)

Haskell functions don't have an explicit return type, and as a consequence can be **applied partially**, returning another function

add **:: Int -> Int -> Int** add  $x \ y = x + y$ 

Haskell functions don't have an explicit return type, and as a consequence can be **applied partially**, returning another function

add **:: Int -> Int -> Int** add  $x \vee y = x + y$ 

add\_42 **:: Int -> Int** add  $42 x =$  add  $42 x$ 

Haskell functions don't have an explicit return type, and as a consequence can be **applied partially**, returning another function

add **:: Int -> Int -> Int** add  $x \vee y = x + y$ 

add\_42 **:: Int -> Int** add\_42 **=** add 42 *-- We can omit trailing arguments!*

Haskell functions don't have an explicit return type, and as a consequence can be **applied partially**, returning another function

add **:: Int -> Int -> Int** add  $x \vee y = x + y$ 

add\_42 **:: Int -> Int** add\_42 **=** add 42 *-- We can omit trailing arguments!*

This allows us to build functions **"on the fly"**

#### **Higher-order functions**

Functions can act as types themselves, and can be provided as function arguments

```
apply_operator :: Num a => (a -> a -> a) -> a -> a -> a
apply_operator op x y = op x y
```
#### **Higher-order functions**

Functions can act as types themselves, and can be provided as function arguments

```
apply_operator :: Num a => (a -> a -> a) -> a -> a -> a
apply_operator op x y = op x y
```

```
\lambda> apply operator add 9 1
10
```
#### **Higher-order functions**

Functions can act as types themselves, and can be provided as function arguments

apply\_operator **:: Num** a **=>** (a **->** a **->** a) **->** a **->** a **->** a apply operator op  $x$   $y$  = op  $x$   $y$ 

```
\overline{\lambda} apply_operator add 9 1
10
```
These functions can be defined and provided in-place with **lambda function**:

$$
\lambda > apply\_operator \ (\setminus \ x \ y \ - > \ x \ - \ y) \ 9 \ 1
$$

#### **Intermezzo: lists**

A **list** with elements of type *α* is recursively defined as follows:

**listof**  $\alpha = [ \ ] \ | \ \alpha : ($ **listof**  $\alpha$  $)$ e.g.,  $[1, 2, 3, 4, 5] = 1 : (2 : (3 : (4 : (5 : [1))))$ 

The first element in a list is referred to as the **head**, and the remaining elements as the **tail**

Head  

$$
x = [1, 2, 3, 4, 5]
$$

Lazy evaluation means the evaluation of an expression is only performed when the results are **needed by another computation**

This property, together with the previously mentioned properties, gives us powerful ways to evaluate data

```
filter_odds :: [Int] -> [Int]
filter_odds = filter odd
```
Lazy evaluation means the evaluation of an expression is only performed when the results are **needed by another computation**

This property, together with the previously mentioned properties, gives us powerful ways to evaluate data

```
filter_odds :: [Int] -> [Int]
filter_odds = filter odd
```

```
\lambda> filter odds [1..5]
[1, 3, 5]
```
Lazy evaluation means the evaluation of an expression is only performed when the results are **needed by another computation**

This property, together with the previously mentioned properties, gives us powerful ways to evaluate data

```
filter_odds :: [Int] -> [Int]
filter_odds = filter odd
```

```
\lambda> filter odds [1..5]
[1, 3, 5]
```
 $\rightarrow$  What happens when we call filter odds [1..] ?

Lazy evaluation means the evaluation of an expression is only performed when the results are **needed by another computation**

This property, together with the previously mentioned properties, gives us powerful ways to evaluate data

```
filter_odds :: [Int] -> [Int]
filter_odds = filter odd
```

```
\lambda> filter odds [1..5]
[1, 3, 5]
```
 $\rightarrow$  What happens when we call filter odds [1..] ?

 $\rightarrow$  What happens when we call take 5 (filter odds [1..]) ?

# <span id="page-27-0"></span>**Functional thinking in the real world**

## **Parallel, concurrent and distributed computing**

**Moore's law** states that the number of transistors in a microchip doubles every year (with the costs remaining constant)

#### Need more **performance**? Buy new **hardware**!

However, we are running into several limits:

- 1. The **power wall**: higher clock rates could lead to overheating
- 2. The **ILP wall**: a single clock cycle can only take on so many instructions at once
- 3. The **memory wall**: memory performance has lagged behind CPU performance

Instead, we have to increase performance through **parallelism**, **concurrency** and the **distribution** of tasks over multiple resources

## **Challenges in parallel programming**

Parallel computing does not come for free

Two important questions to consider:

- *•* How to make sure one task cannot alter the data used in another task?
- *•* What if task A finishes before task B?

## **Challenges in parallel programming**

Parallel computing does not come for free

Two important questions to consider:

- *•* How to make sure one task cannot alter the data used in another task?
- *•* What if task A finishes before task B?

Now, recall what we mentioned about purely functional programs and the lack of **side effects**

## **Challenges in parallel programming**

Parallel computing does not come for free

Two important questions to consider:

- *•* How to make sure one task cannot alter the data used in another task?
	- ▶ **Data is immutable, so the global program state cannot be altered**
- *•* What if task A finishes before task B?
	- ▶ **The order of execution of independent items is irrelevant**

Now, recall what we mentioned about purely functional programs and the lack of **side effects**

#### **A pioneer in functional parallelism: MapReduce**

Originally presented by Google, **MapReduce** is a programming model for **parallel** and **distributed** data processing

It is based on two fundamental functions: map and reduce

```
map :: (a -> b) -> [a] -> [b]
map f \begin{bmatrix} 1 \end{bmatrix} = \begin{bmatrix} 1 \end{bmatrix}map f(x;xs) = f(x; mas)
```
 $\lambda$ > map (\* 2) [1..5]  $[2, 4, 6, 8, 10]$ 

#### **A pioneer in functional parallelism: MapReduce**

Originally presented by Google, **MapReduce** is a programming model for **parallel** and **distributed** data processing

It is based on two fundamental functions: map and reduce

```
reduce :: (a -> b -> b) -> b -> [a] -> b
reduce \quad acc \quad \boxed{1} \quad = accreduce f acc (x:xs) = f x (reduce f acc xs)
```

```
\lambda> reduce (*) 1 [1..5]
120
```
#### **MapReduce in a nutshell**

- 1. The input data set is split and distributed over *n* computation units
- 2. A **mapper** transforms each data element into a key-value pair
- 3. The key-value pairs are grouped by key
- 4. The **reducer** merges each value belonging to a key to a single, final value

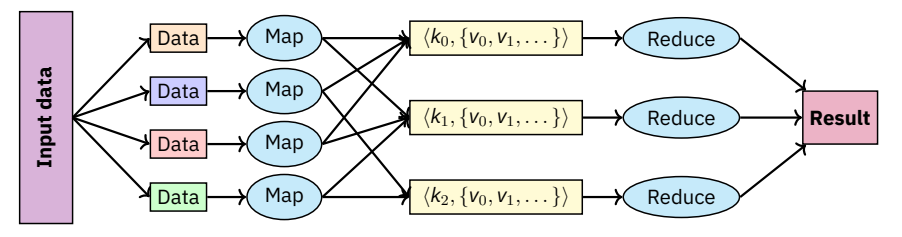

CC BY-SA 3.0 Deed, [Clém IAGL](https://fr.wikipedia.org/wiki/Fichier:Mapreduce.png)

#### **Functional patterns in other languages**

Many of the concepts we've seen today have been adopted by imperative languages

This includes **C++** and **Python**

Other noteworthy examples include Rust, Scala and Julia

In general, languages are shifting from **single-paradigm** to **multi-paradigm**

#### **Functional patterns in C++**

C++11 introduced **lambda functions** to the language:

```
auto add = [\cdot](\textbf{int} \times \textbf{x}, \textbf{int} \times \textbf{y}) freturn x + y: }
```
We can use these with the **algorithms** STL library

```
std::vector<i>int</i> > xs = {1, 2, 3, 4, 5};std::vector<i>int</i> > ys = \{0, 0, 0, 0\};
std::transform(xs.begin(), xs.end(), ys.begin(),
                 [1(int x) [1(int x)] return x * 2; [2] :
```
 $\rightarrow$  What is the value of ys ?

## **Functional patterns in C++ (2)**

Variables and function arguments are not immutable by default

In fact, immutability can become tricky in a language that heavily relies on passing-by-reference

Clever use of **const** qualifiers is necessary!

With these ingredients, we can start building concurrent and parallel programs using C++'s built-in **thread** library or third-party tools such as Intel's **oneTBB**

#### **Functional patterns in Python (1)**

Similar to C++, Python has the notion of **lambda functions**

add =  $lambda x, y: x + y$ 

Some functions, like map and filter are built in

More functions are provided with the **functools** library

```
functools.reduce(\lambdaambda acc, x: acc * x,
                   [1, 2, 3, 4, 5],
                   1)
```
#### **Functional patterns in Python (2)**

In Python, lazy evaluation can be achieved with **generators**

```
def gen_fibonacci():
   a, b = 0, 1
   while True:
       yield a
       a, b = b, a + b
```

```
>>> fibonacci = gen_fibonacci()
\Rightarrow [next(fibonacci) for \overline{a} in range(10)]
[0, 1, 1, 2, 3, 5, 8, 13, 21, 34]
```
#### **Functional thinking in HEP: RDataFrame**

ROOT's **RDataFrame** enables the creation of physics analysis using functional patterns

```
ROOT::RDataFrame df("myEvents", "data.root");
auto hist =
  df.Filter('charge1 * charge2 = -1").Define("invMass",
            "sqrt(2 \times pt1 \times pt2)"
            " * (cosh(eta1 - eta2) - cos(phi1 - phi2)))").Histo1D("invMass");
hist->Draw():
```
#### **Functional thinking in HEP: RDataFrame**

ROOT's **RDataFrame** enables the creation of physics analysis using functional patterns

Besides providing interfaces that resemble functional patterns, RDataFrame evaluates data **lazily**

This is achieved by first creating a **computation graph**, and only executing this when results are requested

By first constructing the full computation graph, **parallel scheduling of the tasks** becomes possible

<span id="page-42-0"></span>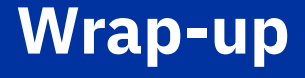

Functional programming is a programming paradigm where **data** is separated from **behaviour**

Functional programming is a programming paradigm where **data** is separated from **behaviour**

This is achieved by ensuring data is **immutable** and the **execution order** of independent tasks is irrelevant

Functional programming is a programming paradigm where **data** is separated from **behaviour**

This is achieved by ensuring data is **immutable** and the **execution order** of independent tasks is irrelevant

Other powerful features of functional programming include **recursion**, **partial application** of functions, **higher-order functions** and **lazy evaluation**

Functional programming is a programming paradigm where **data** is separated from **behaviour**

This is achieved by ensuring data is **immutable** and the **execution order** of independent tasks is irrelevant

Other powerful features of functional programming include **recursion**, **partial application** of functions, **higher-order functions** and **lazy evaluation**

These ingredients give rise to patterns highly suitable for **parallel**, **distributed** and **concurrent** computing

Functional programming is a programming paradigm where **data** is separated from **behaviour**

This is achieved by ensuring data is **immutable** and the **execution order** of independent tasks is irrelevant

Other powerful features of functional programming include **recursion**, **partial application** of functions, **higher-order functions** and **lazy evaluation**

These ingredients give rise to patterns highly suitable for **parallel**, **distributed** and **concurrent** computing

Because of this, **functional thinking** is applied more and more outside of pure functional programming

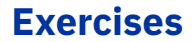

Your chance to apply what we have discussed in practice!

#### **Tomorrow (Tuesday 16/04) from 13:45-15:45 in 513/1-024**

Materials can be found on [Indico](https://indico.cern.ch/event/1334738/contributions/5814276/)

No special setup needed, just your **laptop** and **an internet connection**

Come say hi :D

## **Further learning**

#### **For more functional programming theory:**

- *• [Why Functional Programming Matters](https://academic.oup.com/comjnl/article/32/2/98/543535?login=true)* (paper)
- *• [How Functional Programming Mattered](https://academic.oup.com/nsr/article/2/3/349/1427872?login=true)* (paper)

#### **For more Haskell:**

- *•* [Learn You a Haskell for Great Good!](https://learnyouahaskell.com/)
- *•* [Real World Haskell](https://book.realworldhaskell.org/)
- *•* [Monday Morning Haskell](https://mmhaskell.com/)

# **Thank you!**

**& a special thanks to my mentor, Sebastien Ponce :)**